# **Get File/Folder Date Action**

This action will get the Modified Date of the specified file or folder and put it in a variable.

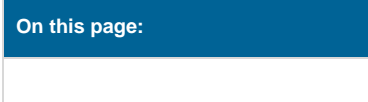

## Get file date

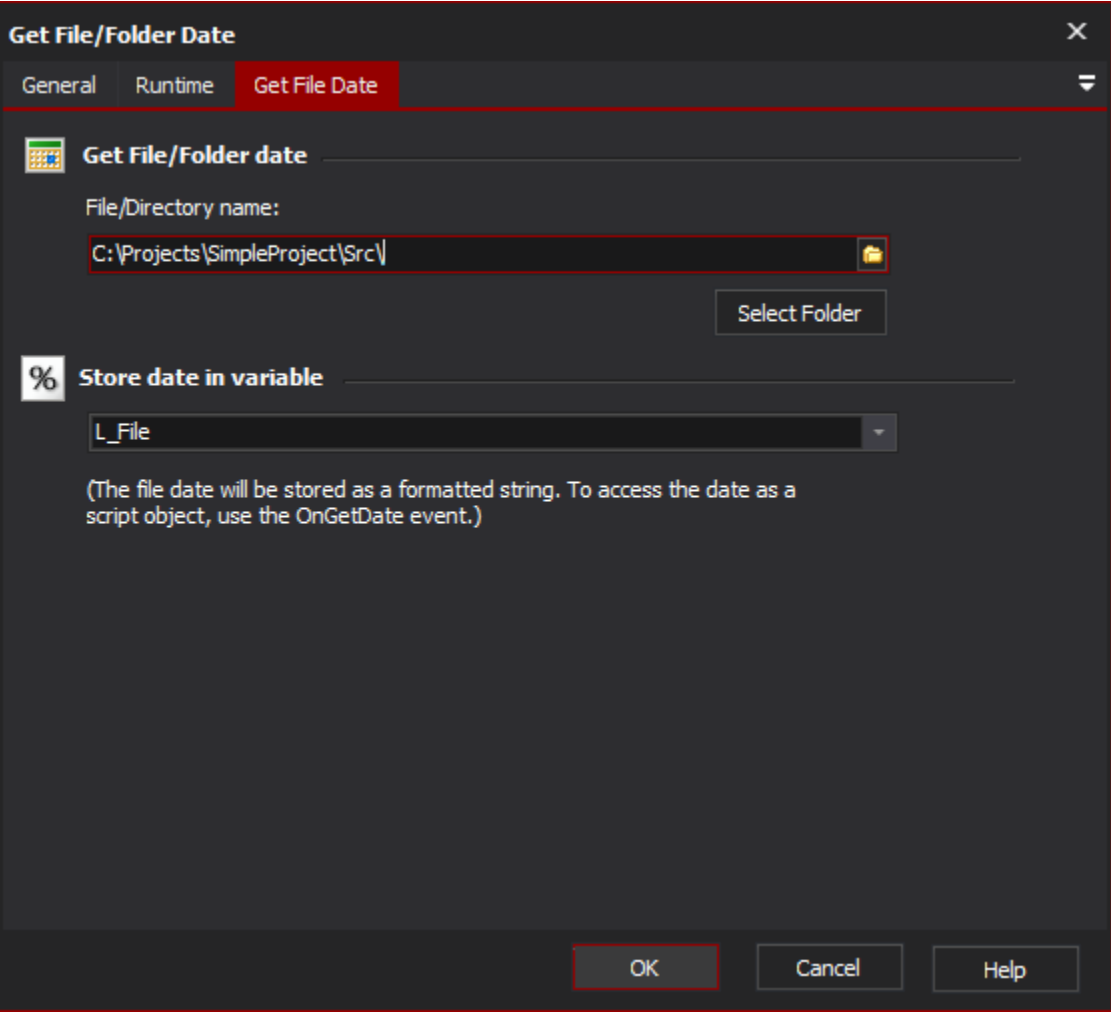

#### **Get file/folder date**

#### **File/Directory Name**

Specify the file or folder name to retrieve the modification date. The action will fail if the file does not exist.

### **Store Date in Variable**

Optionally, choose a variable to store the date in. The date will be stored as a formatted date/time string.

## Modification Date As Object

If you wish to access the date as an object, you can use the OnGetDate script event.

For VBScript, you can use Date functions directly to operate on the ModifiedDate parameter:

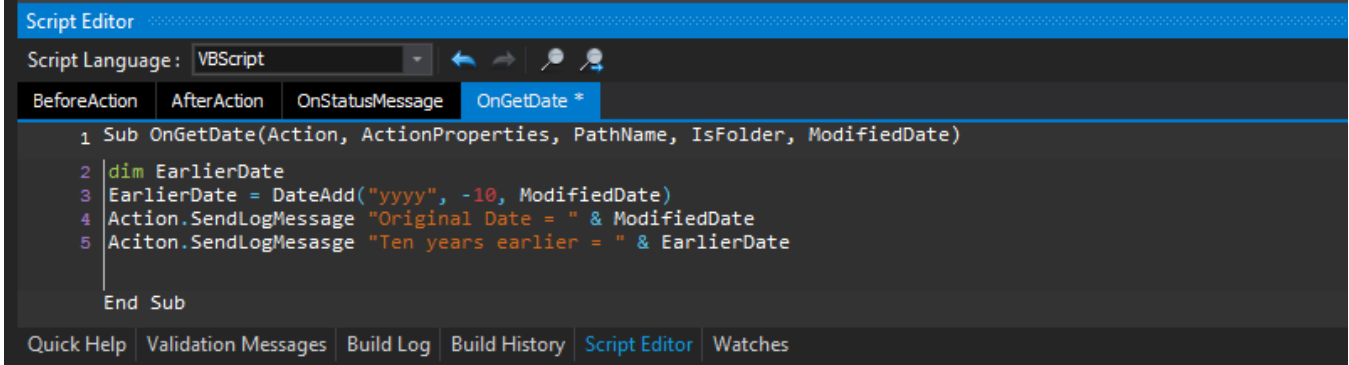

For JavaScript, you need to create a new JavaScript Date object to wrap the ModifiedDate parameter:

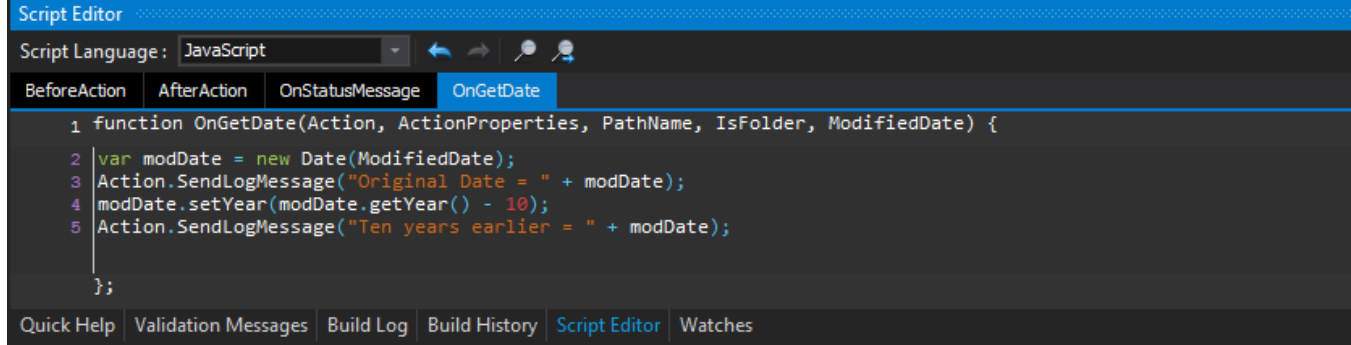